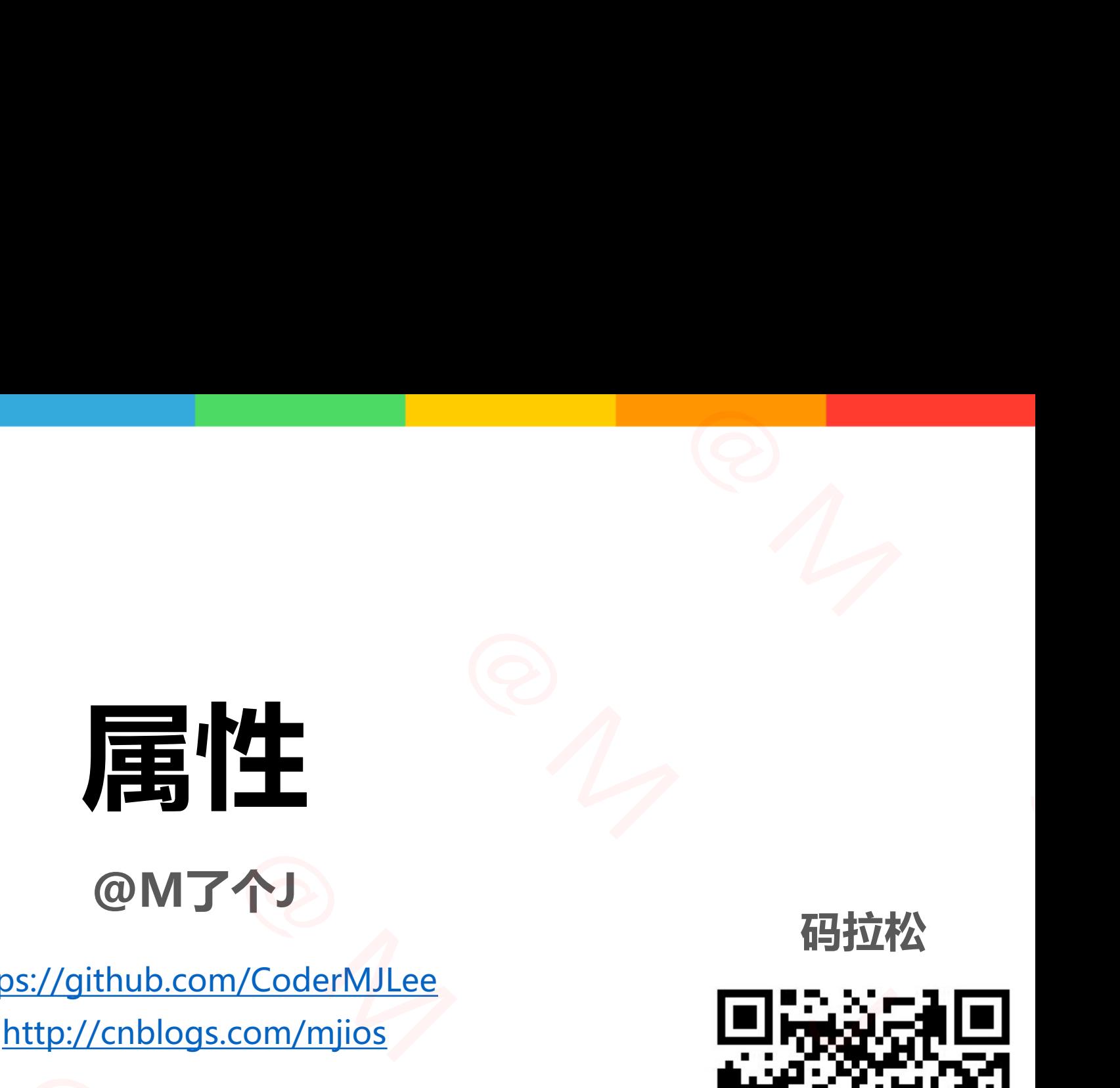

**@M了个J**

https://github.com/CoderMJLee http://cnblogs.com/mjios

实力IT教育 www.520it.com 小码哥教育@[M](https://github.com/CoderMJLee)了个J **OMTAJ**<br>
https://github.com/CoderMJLee<br>
http://cnblogs.com/mjios<br>
M<sub>SEEMY60</sub> MT<br>
http://<u>cnblogs.</u><br>
http://cnblogs.<br>
M<sub>小码</sub><br>
字力IT教育 www 小码哥教育@M了个J

**码拉松**

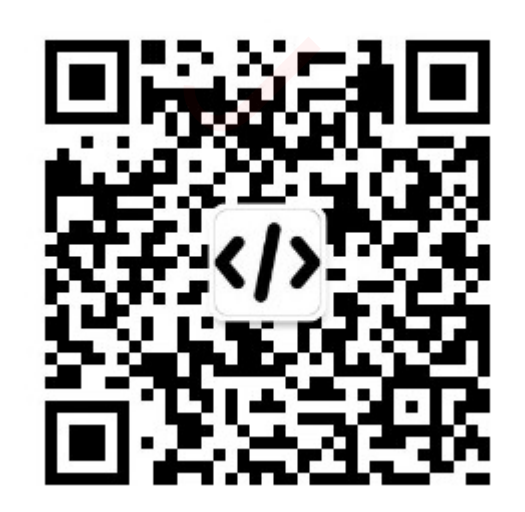

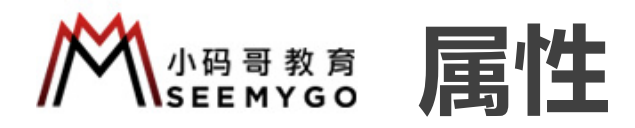

- Swift中跟实例相关的属性可以分为2大类 □存储属性 (Stored Property) ü 类似于成员变量这个概念 ü 存储在实例的内存中 ü 结构体、类可以定义存储属性 ✓ 枚举不可以定义存储属性
- p计算属性(Computed Property)
- ü 本质就是方法(函数)
- ü 不占用实例的内存
- ü 枚举、结构体、类都可以定义计算属性 ■计算属性 ( Computed Property )<br>/本质就是方法 ( 函数 )<br>/不占用实例的内存<br>/枚举、结构体、类都可以定义计算属性<br>print (MemoryLayout<Circle>.stride) // 8

print(MemoryLayout<Circle>.stride) // 8 WH、 新型体、 天地可以足又开幕压<br>
print(MemoryLayout<Circle>.stride)

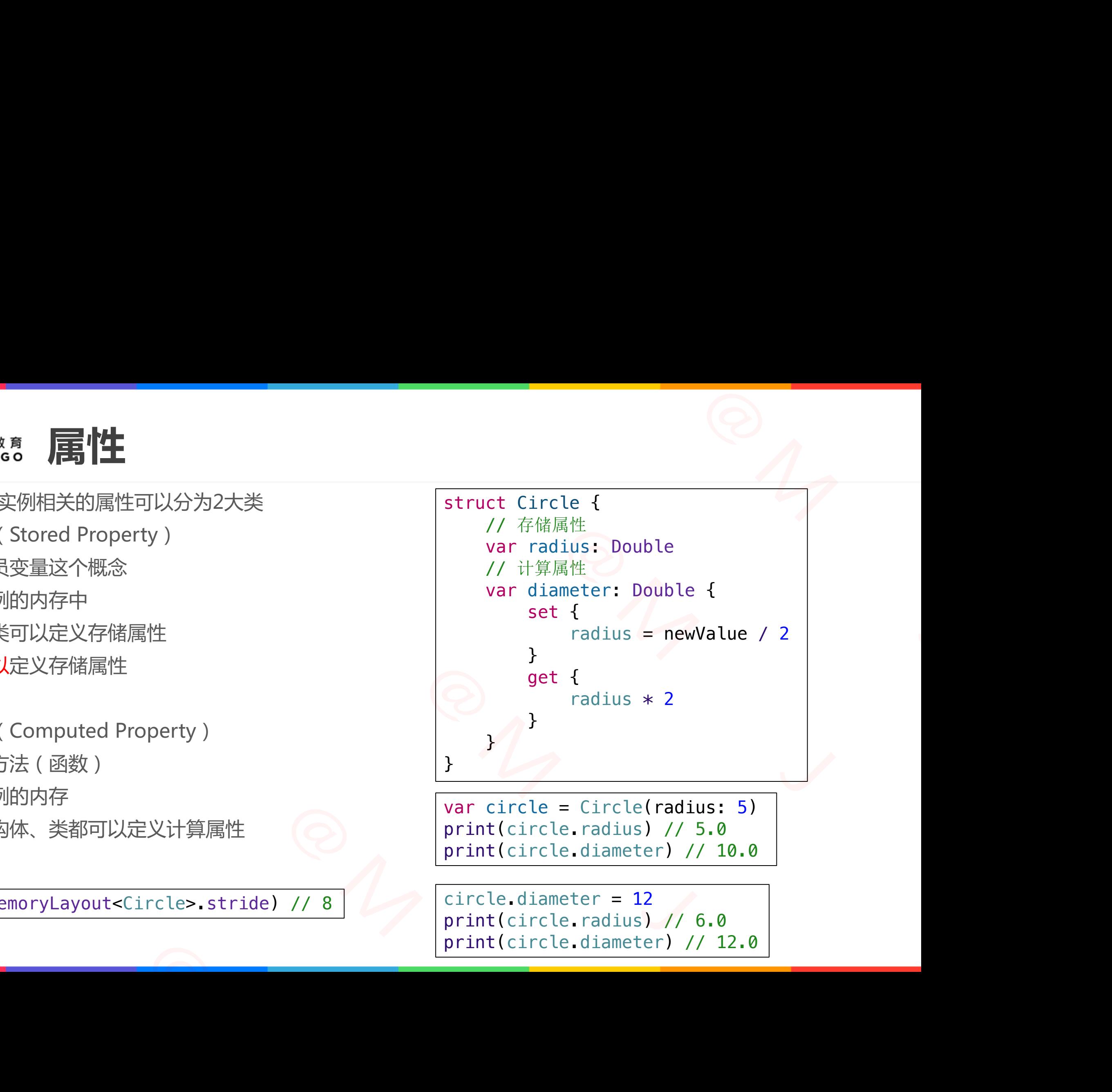

var circle = Circle(radius: 5) print(circle.radius) // 5.0 print(circle.diameter) // 10.0

circle.diameter = 12 print(circle.radius) // 6.0 print(circle.diameter) // 12.0

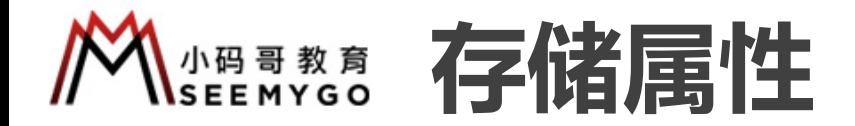

■ 关于存储属性, Swift有个明确的规定 p在创建类 或 结构体的实例时,必须为所有的存储属性设置一个合适的初始值 ü 可以在初始化器里为存储属性设置一个初始值 √可以分配一个默认的属性值作为属性定义的一部分 小码哥教育@M了个J 小码哥教育@M了个J 小码哥教育@M了个J 小码哥教育@M了个J 小码哥教育@M了个J

 $n_{\gamma}$ 

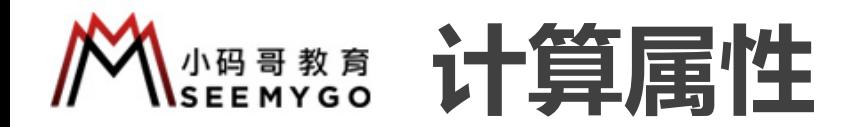

■ set传入的新值默认叫做newValue, 也可以自定义

```
struct Circle {
     var radius: Double
     var diameter: Double {
       set(newDiameter) {
          radius = newDiameter / 2}
       get {
          radius * 2}
     }
  }
        小码哥教育@M了个J 
小码哥教育@M了个J
```
■ 定义计算属性只能用var, 不能用let

**□let代表常量:值是一成不变的** 

口计算属性的值是可能发生变化的(即使是只读计算属性 ■ 定义计算属性只能用var , 不能用let<br>■ let代表常量 : 值是一成不变的<br>■ 计算属性的值是可能发生变化的 ( 即使是只

## ■ 只读计算属性:只有get,没有set ー<br>- インスティック<br>M性:只有get,没有set<br>- Cle *S*

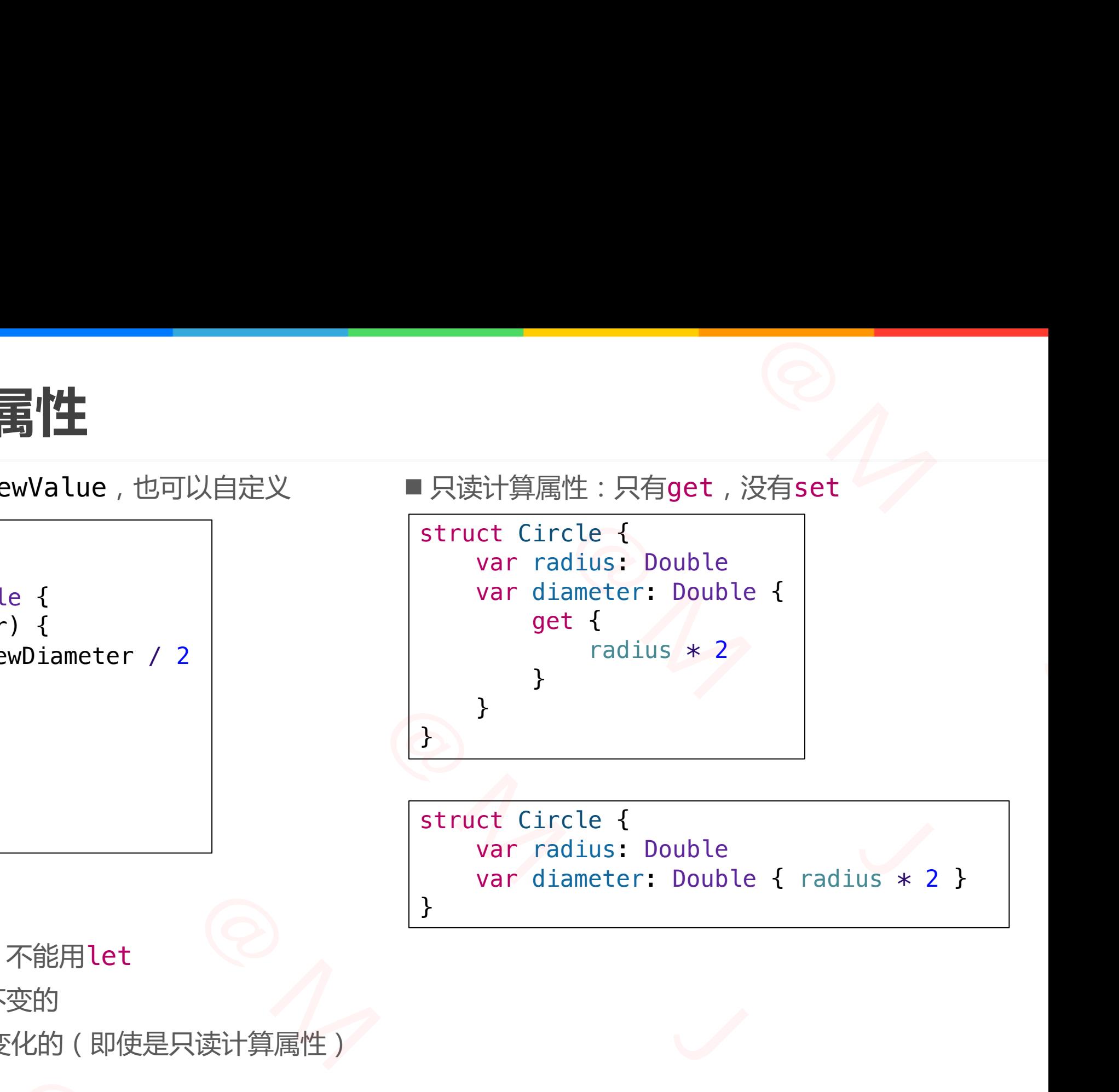

}

struct Circle { var radius: Double var diameter: Double { radius  $* 2$  }

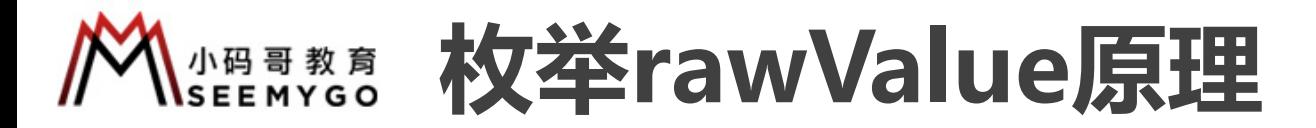

 $\frac{1}{\sqrt{2\pi}}$ 

■ 枚举原始值rawValue的本质是: 只读计算属性

```
enum TestEnum : Int {
                                       case test1 = 1, test2 = 2, test3 = 3
                                       var rawValue: Int {
                                               switch self {
                                               case .test1:
                                                       return 10
                                               case .test2:
                                                       return 11
                                               case .test3:
                                                      return 12
                                               }
                                        }
                                                                                                   小码哥教育@M了个J 
                                                                          THE EXERUSIVE TO THE EXERUSIVE TO THE EXERUSIVE TO THE EXERUSIVE TO THE EXERUSIVE TO THE EXERCISE TO THE EXERCISE TO THE EXERCISE TO THE EXERCISE TO THE EXERCISE TO THE EXERCISE TO THE EXERCISE TO THE EXECUTIVE TO THE EXE
                                                 test1 = 1, test2 = 2, test3 = 3<br>
awValue: Int {<br>
witch self {<br>
ase .test1:<br>
return 10<br>
ase .test2:<br>
return 11<br>
ase .test3:<br>
return 12<br>
<br>
<del>IENUM.test3.rawValue) // 12</del>
                        Case .test2:<br>
return 11<br>
Case .test3:<br>
return 12<br>
}<br>
}<br>
<br>
print(TestEnum.test3.rawValue) // 12
}<br>print(TestEnum.test3.rawValue) // 12<br>print(TestEnum.test3.rawValue) // 12
```
print(TestEnum.test3.rawValue) // 12

}

## **延迟存储属性(Lazy Stored Property)** Property)<br><sup>頭化</sup>

■使用lazy可以定义一个延迟存储属性,在第一次用到属性的时候才会进行初始化

}

```
class Car {
    init() {
        print("Car init!")
    }
    func run() {
        print("Car is running!")
    }
}
```

```
class Person {
                                                                        lazy var car = Car()init() {
                                                                                 print("Person init!")
                                                                        }
                                                                        func goOut() {
                                                                                 car.run()
                                                                        }
                                                                                              Stored Property)<br>
WHET AND THE PERSON (Car = Car()<br>
("Person init!")<br>
("Person init!")
                                                              小码哥教育@M了个J 
                               子储属性 (Lazy Stored Proper<br>
<br>
Formulation (Class Person {<br>
let p init () {<br>
let p init () {<br>
let p init () {<br>
print ("Person init!")<br>
}<br>
let goout () {<br>
let p init ("Person init!")<br>
<br>
let goout () {<br>
let p inc goout () {<br>
- fint("Car init!")<br>
init() {<br>
init() {<br>
init("Person init!")<br>
func goOut() {<br>
car.run()<br>
}<br>
<br>
View {<br>
rimage: Image = {<br>
url = "https://www.520it.com/xx.png"<br>
data = Data(url: url)<br>
urn Image(data: data)<br>
■ lazy属性必须是<br>
```

```
let p = Person()print("--------")
p.goOut()
Person init!
--------
Car init!
Car is running!
```

```
class PhotoView {
                               lazy var image: Image = {
                                     let url = "https://www.520it.com/xx.png"
                                     let data = Data(url: url)
                                     return Image(data: data)
                               }()
                          }
                    小码哥教育@M了个J 
\begin{array}{rcl} \n\text{lazy var image: Image} & = \{ \text{let url} = \text{"https://www.520it.com/x} \newline \text{let data = Data(url: url)} \newline \text{return Image(data: data)} \end{array}
```
- lazy属性必须是var, 不能是let plet必须在实例的初始化方法完成之前就拥有值 ■ 如果多条线程同时第一次访问lazy属性
- p无法保证属性只被初始化1次

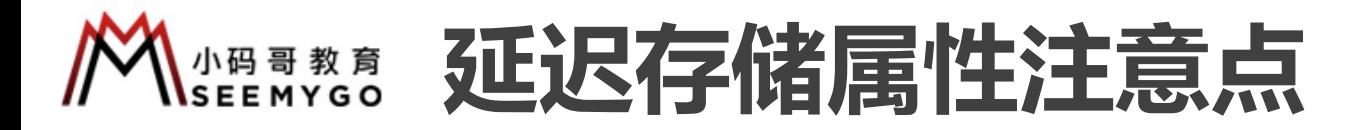

■ 当结构体包含一个延迟存储属性时, 只有var才能访问延迟存储属性 □因为延迟属性初始化时需要改变结构体的内存

```
では マイク インター・シール スプレット アルス
                                                                 小码哥教育@M了个J 
                                           小码哥教育@M了个J 
                     ont ( \epsilon = 0<br>
\epsilon = 0<br>
\epsilon = 0<br>
\epsilon = 0<br>
\epsilon = 0<br>
\epsilon = 0<br>
\epsilon = 0<br>
\epsilon = 0<br>
\epsilon = 0<br>
\epsilon = 0<br>
\epsilon = 0<br>
\epsilon = 0<br>
\epsilon = 0<br>
\epsilon = 0<br>
\epsilon = 0<br>
\epsilon = 0<br>
\epsilon = 0<br>
\epsilon = 0let p = Point()<br>
print (p. z) \bullet Cannot use mutating getter on immutable v
```
## **属性观察器(Property Observer)** 小码哥教育@M了个J Property Observer )<br>
<br>
<br>
<br>
(*l* / Circle init!<br>
(var circle = Circle()<br>
(*l* / willset 10.5<br>
// didset 1.0 10.5<br>
circle.radius = 10.5<br>
// 10.5<br>
<br>
(// 10.5<br>
print(circle.radius)

■可以为非lazy的var存储属性设置属性观察器

```
struct Circle {
                                                      var radius: Double {
                                                                 willSet {
                                                                            print("willSet", newValue)
                                                                 }
                                                                 didSet {
                                                                            print("didSet", oldValue, radius)
                                                                  }
                                                       }
                                                      init() {
                                                                 self radius = 1.0print("Circle init!")
                                                       }
                                                                                                         观察器 (Property Observer )<br>
<br>
F<sup>性设置属性观察器<br>
(<br>
Set", newValue)<br>
<br>
Set", newValue)<br>
(/ villset 10.5<br>
(/ didSet 1.0 10.5<br>
(/ didSet 1.0 10.5<br>
(/ didSet 1.0 10.5<br>
(/ didSet 1.0 10.5<br>
(/ 10.5<br>
print(circle_radius)<br>
(/ 10.5<br>
pri</sup>
                                                                      小码哥教育@M了个J 
                                   \begin{minipage}{0.9\textwidth} \begin{tabular}{c} \multicolumn{2}{c}{\textwidth} \begin{tabular}{c} \multicolumn{2}{c}{\textwidth} \end{tabular} & \multicolumn{2}{c}{\textwidth} \end{tabular} & \multicolumn{2}{c}{\textwidth} \end{minipage} \begin{minipage}{0.9\textwidth} \begin{tabular}{c} \multicolumn{2}{c}{\textwidth} \begin{tabular}{c} \multicolumn{2}{c}{\textwidth} \end{tabular} & \multicolumn{2}{c}{\textwidth} \end{tabular} & \multicolumn{2}{c}{\textwidth} \end{minipage} \end{minipage} \begin{minipage}{print("Circle init!")<br>}<br>}
```
}

// Circle init! var circle = Circle()

// willSet 10.5 // didSet 1.0 10.5 circle.radius = 10.5 ty Observer )

// 10.5 print(circle.radius)

- willSet会传递新值, 默认叫newValue
- didSet会传递旧值, 默认叫oldValue

■ 在初始化器中设置属性值不会触发willSet和didSet p 在属性定义时设置初始值也不会触发willSet和didSet

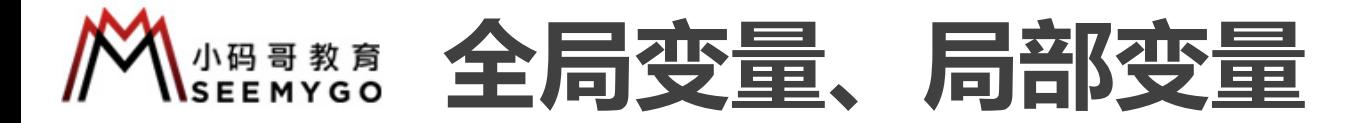

■属性观察器、计算属性的功能,同样可以应用在全局变量、局部变量身上

}

```
var num: Int {
      get {
         return 10
      }
      set {
         print("setNum", newValue)
      }
   }
   num = 11 // setNum 11
   print(num) // 10
小码哥教育@M了个J
```

```
func test() {
                       var age = 10 \text{ } 4willSet {
                            print("willSet", newValue)
                          }
                          didSet {
                            print("didSet", oldValue, age)
                          }
                       }
                       age = 11// willSet 11
                       // didSet 10 11
                    test()
                                    小码哥教育@M了个J 
                           同部变量身上<br>
() {<br>
ge = 10 {<br>
illSet {<br>
print("willSet", newValue)
                  小码哥教育@M了个J 
         小码哥教育@M了个J 
小码哥教育@M了个J
```

```
usears inout的再次研究
                                  struct Shape {
                                         var width: Int
                                         var side: Int {
                                                willSet {
                                                        print("willSetSide", newValue)
                                                 }
                                                 didSet {
                                                        print("didSetSide", oldValue, side)
                                                 }
                                          }
                                         var girth: Int {
                                                 set {
                                                        width = newValue / side
                                                        print("setGirth", newValue)
                                                 }
                                                get {
                                                        print("getGirth")
                                                        return width * side
                                                 }
                                          }
                                         func show() {
                                                 print("width=\(width), side=\(side), girth=\(girth)")
                                          }
                                  }
                                                                                                                                                                    func test(_ num: inout Int) {
                                                                                                                                                                           num = 20}
                                                                                                                                                                    var s = Shape(width: 10, side: 4)
                                                                                                                                                                    test(&s.width)
                                                                                                                                                                    s.show()
                                                                                                                                                                    print("------")test(&s.side)
                                                                                                                                                                    s.show()
                                                                                                                                                                    print("-----test(&s.girth)
                                                                                                                                                                    s.show()
                                                                                                                                                                    getGirth
                                                                                                                                                                    width=20, side=4, girth=80
                                                                                                                                                                    ----------
                                                                                                                                                                    willSetSide 20
                                                                                                                                                                    didSetSide 4 20
                                                                                                                                                                    getGirth
                                                                                                                                                                    width=20, side=20, girth=400
                                                                                                                                                                    ----------
                                                                                                                                                                    getGirth
                                                                                                                                                                    setGirth 20
                                                                                                                                                                    getGirth
                                                                                                                                                                    width=1, side=20, girth=20
                                                                                                                                                                          \begin{aligned}\n\text{c test} &(- \text{ num: inout Int}) \\
\text{num} &= 20\n\end{aligned}<br>
\text{s = Shape(width: 10, side: 4)}func test(_ num: inout Int) {<br>
num = 20<br>
}<br>
var s = Shape(width: 10, side: 4)<br>
test(&s.width)<br>
s.show()<br>
print("-----------")<br>
test(&s.side)<br>
s.show()<br>
print("------------")<br>
test(&s.airth)
                                                                                                                 \begin{array}{c}\n\text{func test}(\_ \text{num: input Int}) {\n\text{num = 20}} \\
\text{sum = 20}\n\end{array}
var s = Shape(width: 10, side: 4)<br>
test(&s.width)<br>
s.show()<br>
print("----------")<br>
test(&s.side)<br>
s.show()<br>
print("----------")<br>
test(&s.girth)<br>
s.show()<br>
getGirth<br>
w
                                                                                     this content in the set of the set of the set of the set of the set of the set of the set of the set of the set of the set of the set of the set of the set of the set of the set of the set of the set of the set of the set
                                                        Set {<br>
print("willSetSide", newValue)<br>
et {<br>
print("didSetSide", oldValue, side)<br>
h: Int {<br>
{<br>
width = newValue / side<br>
print("getGirth", newValue)<br>
{<br>
print("getGirth")<br>
return width * side<br>
width=\(width), side=\(side), 
                            Var gird: Int t<br>
set {<br>
width = newValue / side<br>
print("setGirth", newValue)<br>
}<br>
get {<br>
print("getGirth")<br>
return width * side<br>
}<br>
}<br>
func show() {<br>
print("width=\(width), side=\(side), girth=\(girth<br>
}
}<br>func_show() {<br>print("width=\(width), side=\(side)<br>}
```
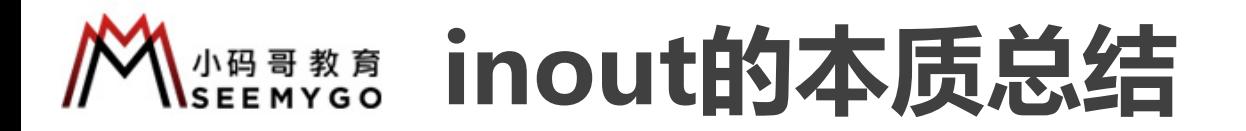

■ 如果实参有物理内存地址, 且没有设置属性观察器 p直接将实参的内存地址传入函数(实参进行引用传递)

■ 如果实参是计算属性 或者 设置了属性观察器 p采取了Copy In Copy Out的做法 **√调用该函数时,先复制实参的值,产生副本【get】** ü 将副本的内存地址传入函数(副本进行引用传递),在函数内部可以修改副本的值  $R_{1}$ **总结**<br>#观察器<br><sub>5引用传递)</sub><br># 【get】<br>#传递),在函数内部可以修改副本的值<br>【set】<br>【set】 **【的本质总结**<br>,且没有设置属性观察器<br><br>N函数(实参进行引用传递)<br>设置了属性观察器<br>的做法<br>約値,产生副本【get】<br>《自覆盖实参的值【set】<br>【原盖实参的值【set】<br>引用传递(地址传递) 小码哥教育@M了个J

小码哥教育@M了个J

**√ 函数返回后, 再将副本的值覆盖实参的值【set】** 小码哥教育@M了个J

■ 总结: inout的本质就是引用传递 ( 地址传递 )

## **类型属性(Type Property)**

■ 严格来说,属性可以分为

p实例属性(Instance Property):只能通过实例去访问

- ✓存储实例属性 (Stored Instance Property): 存储在实例的内存中, 每个实例都有1份
- ✓ 计算实例属性 ( Computed Instance Property )

□类型属性 ( Type Property ) : 只能通过类型去访问 √ 存储类型属性 (Stored Type Property): 整个程序运行过程中, 就只有1份内存 (类似于全局变量) ✓ 计算类型属性 ( Computed Type Property ) perty )<br>阿内存中,每个实例都有1份<br>J 小码哥教育@M了个J **言性 ( Type Property )**<br>erty ) : 只能通过实例去访问<br>tance Property ) : 存储在实例的内存中 , 每个实例都有1份<br>d Instance Property )<br>) : 只能通过类型去访问<br>pe Property ) : 整个程序运行过程中 , 就只有1份内存 ( 类似于:<br>d Type Property )<br>ne Property )<br>ne Property )<br>and Type Prope "<br>" 「 Type Property ) : 只能通过类型去访问"<br>" Type Property ) : 只能通过类型去访问"<br>" 「 Type Property ) : 民能通过类型去访问"<br>" 「 Type Property 」 : 整个程序运行过程中 , 就只有14"<br>" 」 「 Type Property 」 」 「 」 」<br>" 」 「 That I Computed Type Property )<br>"<br>" 」 「 」 」 - ◆ 存储类型属性 ( Stored lype Property ) : 整个程序运行过<br>- → 计算类型属性 ( Computed Type Property )<br>- 可以通过static定义类型属性 struct Car {<br>- struct Car { static v init ( ) {<br>init ( ) {<br>Car }

■ 可以通过static定义类型属性 **□**如果是类,也可以用关键字class 小码哥教育@M了个J

```
struct Car {
    static var count: Int = 0init() {
        Car.count += 1
    }
}
```
let  $c1 = Car()$ 

let  $c2 = Car()$ 

let  $c3 = Car()$ 

print(Car.count) // 3

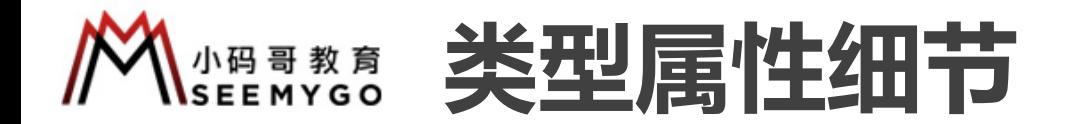

■ 不同于存储实例属性, 你必须给存储类型属性设定初始值 p因为类型没有像实例那样的init初始化器来初始化存储属性 小码哥教育@M了个J

■ 存储类型属性默认就是lazy,会在第一次使用的时候才初始化 □ 就算被多个线程同时访问, 保证只会初始化一次 p存储类型属性可以是let 小码哥教育@M了个J 小码哥教育@M了个J **属性细节**<br>※须给存储类型属性设定初始值<br>11nit初始化器来初始化存储属性<br><br>※、会在第一次使用的时候才初始化<br>保证只会初始化一次<br>は<br>は(存储类型属性、计算类型属性) 小码哥教育@M了个J

■枚举类型也可以定义类型属性(存储类型属性、计算类型属性) 小码哥教育@M了个J

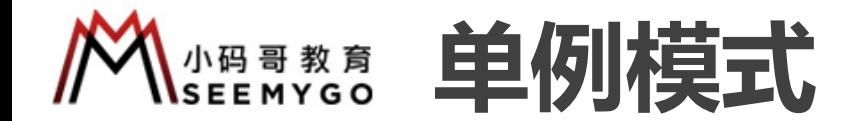

```
public class FileManager {
    public static let shared = FileManager()
    private init() { }
}
                                     Representing the Manager()
                     mager {<br>
et shared = FileManager()<br>
{ }<br>mager {<br>
et shared = {<br>
{<br>
}<br>
Manager()<br>
}
```

```
public class FileManager {
                                                          public static let shared = {
                                                                // ....
                                                                // ....
                                                                return FileManager()
                                                          }()
                                                          private init() { }
                                                    }
                                                             小码哥教育@M了个J 
                                        public class FileManager {<br>
public static let shared = FileManager()<br>
private init() { }<br>
<br>
public class FileManager {<br>
public static let shared = {<br>
// ...<br>
// ...<br>
return FileManager()<br>
}()<br>
private init() { }<br>
}
                    public static let shared = {<br>
// ....<br>
// ....<br>
return FileManager()<br>
}<br>
private init() { }<br>
}
private init()
```